**Seat No. : \_\_\_\_\_\_\_\_\_\_\_\_\_\_\_**

# **XT-122**

#### **April-2013**

#### **B.Com. Sem.-II**

## **CE(D) Webpage Designing using Flash & Dream Weaver (Computer Application)**

## **Time : 3 Hours] [Max. Marks : 35 સૂચના :** જમણી બાજુના અંક પ્રશ્નના ગુણ દર્શાવે છે. 1. (અ) ફલેશ એટલે શું ? તેનો ઉપયોગ જણાવો તથા તેના પર્યાવરણની ચર્ચા કરો. **3 …¬ÛÈÛÛ**   $\,$ કલેશમાં સ્ટેજ તથા ટાઈમ લાઈનની અગત્યતા સમજાવો. (બ) ફલેશમાં પ્રોપર્ટી ઈન્સ્પેક્ટરમાં કઈ કઈ બાબતો જોવા મળે છે ? તેનું કાર્ય જણાવો. <u>2</u>  **…¬ÛÈÛÛ**   $\frac{1}{2}$ કેલેશમાં નીચેના ટ્લબારનો ઉપયોગ જણાવો :  $(1)$  સ્ટ્રોક કલર (3) ઈન્ક બોટલ (2) આઈ ડ્રોપર (4) ગ્રેડિયન્ટ ટ્રાન્સફોર્મ  $($ ક) ખાલીજગ્યા પુરો :  $2$  $(1)$   $\epsilon$ dેશ કાઈલનું એકસ્ટેન્શન \_\_\_\_\_\_ હોય છે.  $(2)$  પ્રતિ સેકંડ ફ્રેમની સામાન્ય કિંમત \_\_\_\_\_\_ હોય છે. ા તેમ જ પશુપાલન જ પશુપાલન જ પશુપાલન જ પશુપાલન જ પશુપાલન જ પશુપાલન જ પશુપાલન જ પશુપાલન જ પશુપાલન જ પશુપાલન જ પશ<br>આ ગામમાં આવેલા જ પશુપાલન જ પશુપાલન જ પશુપાલન જ પશુપાલન જ પશુપાલન જ પશુપાલન જ પશુપાલન જ પશુપાલન જ પશુપાલન જ પશુ ખાલી જગ્યા પરો :  $(1)$  2184 al $\delta$ + ala chenal \_\_\_\_\_\_ 4dla &.  $(2)$  પેન્સિલ ટ્રલ્સ માટેની ઝડપ કી  $\overrightarrow{O}$ . 2. (અ) મુવીક્લિપ, ગ્રાફીક્સ અને બટન એ શેના પ્રકાર છે ? આ ત્રણેયની ફલેશમાં અગત્યતા તથા  $i$ કાર્યજણાવો.  $3$ ા તેમ જ પશુપાલન જ પશુપાલન જ પશુપાલન જ પશુપાલન જ પશુપાલન જ પશુપાલન જ પશુપાલન જ પશુપાલન જ પશુપાલન જ પશુપાલન જ પશ<br>આ ગામમાં આવેલા જ પશુપાલન જ પશુપાલન જ પશુપાલન જ પશુપાલન જ પશુપાલન જ પશુપાલન જ પશુપાલન જ પશુપાલન જ પશુપાલન જ પશુ આલ્ફા, ટીન્ટ અને બ્રાઈટનેશ શેના પ્રકાર છે? તે જણાવી તેની ઈફેક્ટ સમજાવો. (બ) સીન અને લેયર એટલે શું ? તે બે વચ્ચેનો તફાવત જણાવો. **2** <u>અથવા</u>  $\frac{1}{2}$ કલેશમાં લાયબ્રેરીની અગત્યતા જણાવો. (ïõ) ºõÅÛéÉÛ¾ÛÛ× »éõ¾Û …éïõÍÛ¶Û ÍÛ¾Û›ÛÈÛÛé. **2** <u>અથવા</u> <u>નીચેના પ્રશ્નોના ઉત્તર આપો :</u> (1) ટ્રાન્સફોર્મ મોડમાં ચોરસને સમબાજુ ચતુષ્કોણમાં ફેરવવા કયા ટૂલનો ઉપયોગ થાય છે?  $(2)$  વસ્તુના આડા અવળા ભાગને પસંદ કરવા કયા ટૂલ્સનો ઉપયોગ થાય છે?

**XT-122 1 P.T.O.**

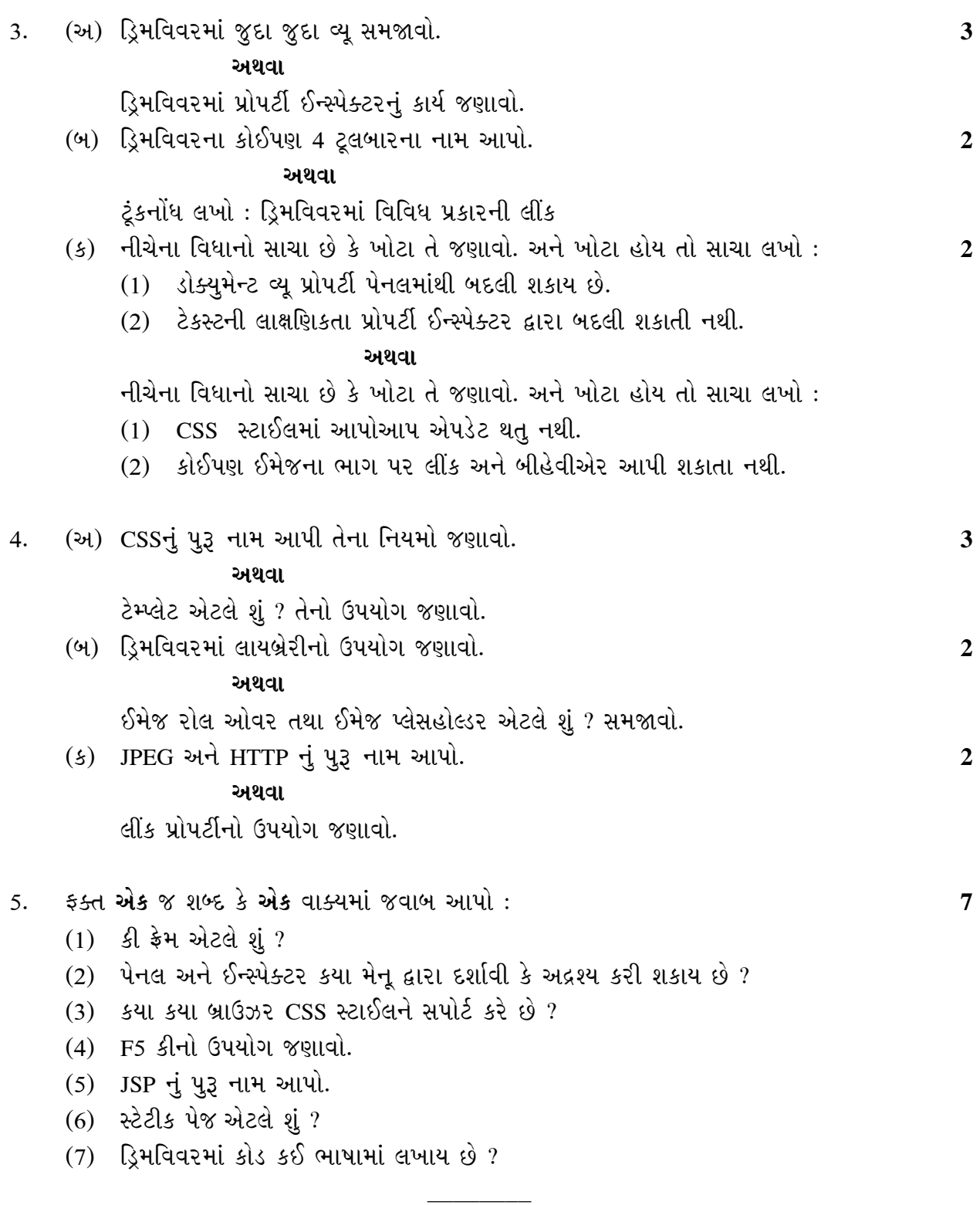

**Seat No. : \_\_\_\_\_\_\_\_\_\_\_\_\_\_\_**

# **XT-122**

#### **April-2013**

### **B.Com. Sem.-II**

### **CE(D) Webpage Designing using Flash & Dream Weaver (Computer Application)**

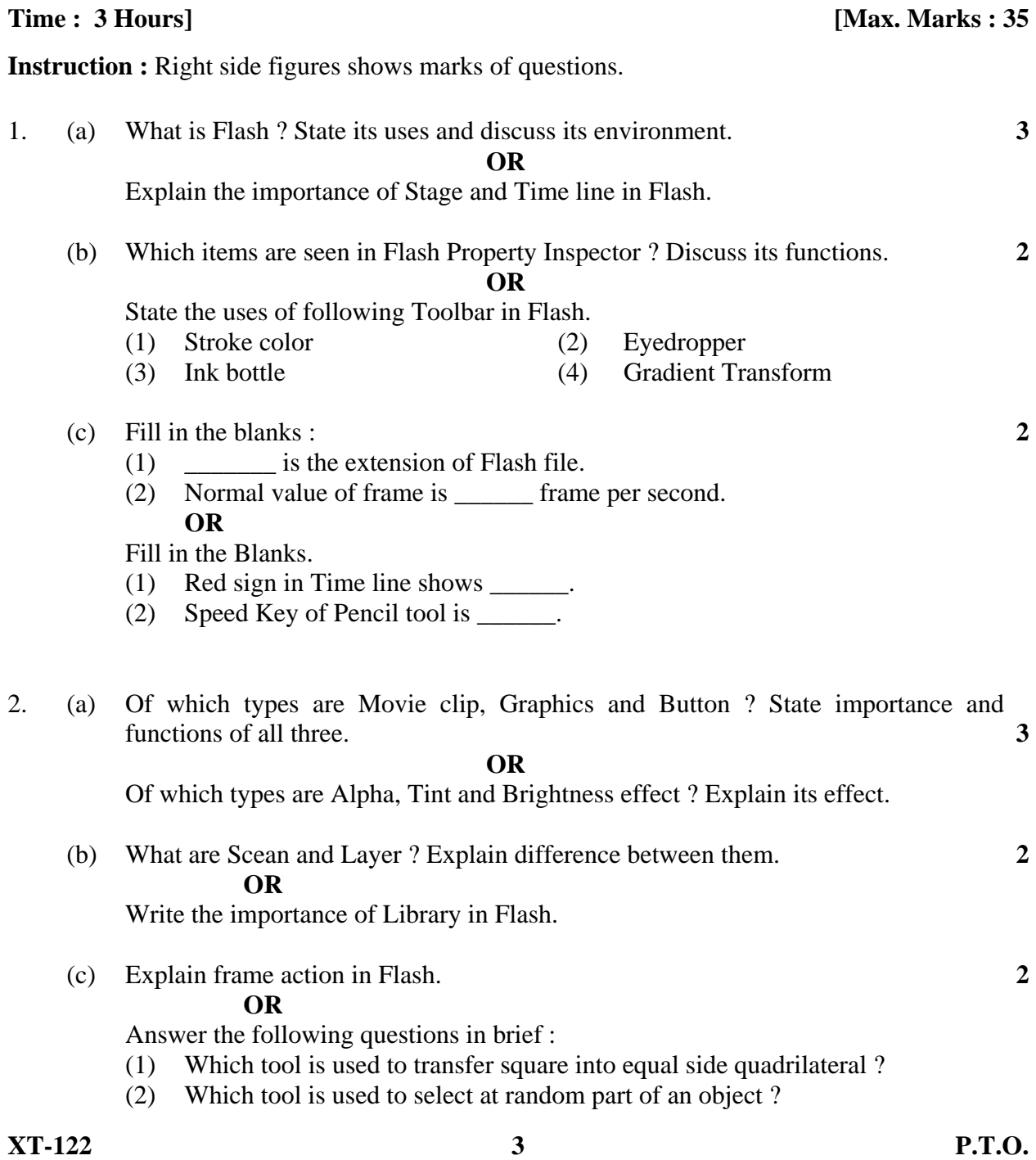

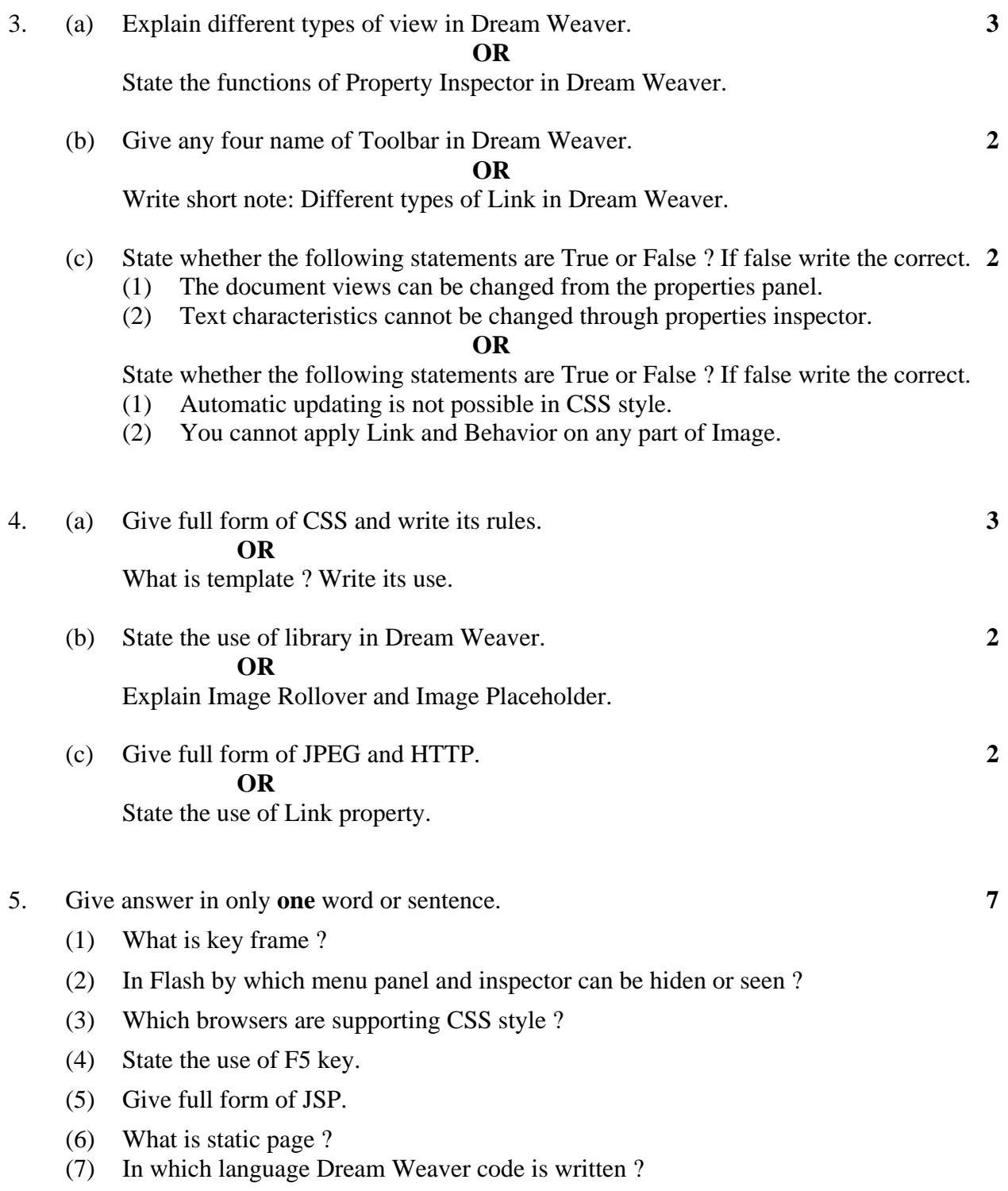

\_\_\_\_\_\_\_\_\_